#### **Scriptographer +Активация Activation Code Скачать [Mac/Win] [March-2022]**

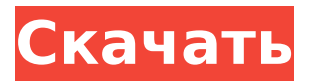

можете использовать то, что вы уже знаете об Illustrator, чтобы упростить его? Сценарист ответ для вас. Это программная утилита с открытым исходным кодом,

Хотите начать с чего-то совершенно нового, но все еще

**Scriptographer Free Registration Code Free Download Latest**

JavaScript, а затем загружать их в любой элемент программного обеспечения. Вместо того, чтобы полагаться на функцию преобразования методом проб и

доступная для

Windows и Mac,

которая позволяет

с использованием

создавать сценарии

ошибок, Scriptographer упрощает задачу, позволяя вам использовать элементы, управляемые мышью, для редактирования файлов и изображений, а также выполнять многочисленные функции, необходимые для

их дальнейшей обработки. Если вы хотите создавать свои собственные анимации, Scriptographer поможет вам, и это важное дополнение к Illustrator благодаря различным инструментам, которые он позволяет вам использовать. Это

## означает, что вы можете создавать эффекты для выравнивания изображений, точек выравнивания и создавать шаблоны любого количества форм, чтобы придумать что-то уникальное. Кроме того, Scriptographer можно использовать для изменения вида

файлов и изображений, а также для создания фигур и других символов. Это даже позволяет создавать что угодно с помощью визуального приложения, которое позволяет перемещаться по файлам Illustrator. Кроме того, Scriptographer

может создавать новую графику вместе с Adobe Illustrator для создания различных эффектов. Например, в случае сценария для рекламной индустрии вы можете легко использовать эту функцию, чтобы создать кисть, которая регулирует

ширину линии каждой фигуры. Кстати, пакет интерфейса также поставляется с рядом скриптов и эффектов, которые можно легко создать для создания всего, от графических редакторов до каллиграфии. Также был разработан ряд

подключаемых модулей с целью максимально упростить добавление этих сценариев. Чтобы добавить Scriptographer, например, вам нужно скачать и установить Scriptographer Installer, который предложит вам выбрать, с чем вам

нужно работать. Функции сценариста: Помимо возможности создавать, редактировать и масштабировать графику, Scriptographer также позволяет создавать сценарии того же типа, что и популярный пакет Adobe. Это включает в себя

возможность делать такие вещи, как следующие: Доступ к настройкам панели либо путем поиска всех доступных элементов, либо с помощью поиска Создание эффекта контура для упрощения добавления фигур в графику Создание элементов

перетаскивания для переноса графики и изображений Возможность чтения всех форматов файлов, поддерживаемых программным обеспечением Создание простых рабочих пространств Создание пользовательских меню Просмотр

## Программная утилита с открытым исходным кодом Scriptographer Product Key, которая поставляется с API и находится в

**Scriptographer Crack+ Activation Code With Keygen**

## информации и инструментов, относящихся к файлам данных или изображений С использованием

каталоге Scriptographer Serial Key, содержит файлы JavaScript, использующие язык сценариев JScript, и именно они помогут вам создавать функции, которых нет в стандартных Иллюстратор. Один из самых впечатляющих способов начать работу — проверить

## пакет Adobe Illustrator, набор скриптов, полностью совместимых с Adobe Illustrator, которые максимально используют его функциональные возможности и помогают получить интерактивный результат. Кроме того, в

Scriptographer Serial Key есть окно проводника, которое упрощает навигацию к месту, где установлен API. Scriptographer имеет базовую настройку в качестве предварительного условия, для которого вам необходимо установить JScript

Editor и Adobe Illustrator SDK и API SDK, установленные в вашей системе. Как только все это будет установлено в указанном порядке, вы сможете работать с архивом Scriptographer так, как вам удобно. Ключевая особенность: Работа с Adobe Illustrator

19 / 50

Scriptographer может использовать все доступные функции и инструменты, которые предлагает Adobe Illustrator. Таким образом, вы можете разрабатывать сценарии, которые придадут вашей работе особый оттенок, поскольку ваши усилия могут

быть улучшены за счет добавления и изменения функций, подходящих для проектирования, кодирования и создания всего, что вы хотите. Например, Scriptographer содержит код JavaScript, который выполняет прямой переход к

выбранному файлу изображения Illustrator. Затем вы можете продолжить и использовать полученный код JScript для вставки областей текста, маркировки изображений или выполнения различных операций с существующими

файлами Illustrator, или вы можете использовать Scriptographer Explorer, чтобы перейти к месту, где установлен Scriptographer, и перетащить существующие сценарии, с которыми вы хотите работать, в окно Scr iptographer.Затем эти сценарии

можно выбрать и открыть, а затем перетащить в любую часть среды Illustrator или просто вырезать и вставить их, поскольку они хранятся в ZIPфайле Scriptographer. Scriptographer поставляется с пакетом Adobe Illustrator, набором

скриптов, полностью совместимых с Adobe Illustrator, позволяющих максимально использовать его функциональные возможности и помогающих получить интерактивный результат. Scriptographer также имеет окно

проводника, которое упрощает навигацию к месту, где установлен API. При этом вы можете исследовать различные модули API Adobe Illustrator и даже копировать и вставлять существующие сценарии и интегрировать их в свои собственные

сценарии или просто загружать весь архив Scriptographer, из которого можно выбрать то, что вы хотите создать. собственные скрипты. 1709e42c4c

Скриптограф? Пакет Adobe Illustrator Scriptographer находится в папке Scriptographer для Adobe Illustrator (/Scriptographer/AI/). Это файл .ear. Примечание. Scriptographer нигде не размещается.

**Scriptographer (April-2022)**

Как получить

# Если необходимо установить, см. следующий раздел. Установка на Mac Перед установкой Scriptographer вам может понадобиться узнать, как установить подключаемый модуль. Для этого следуйте процедурам, указанным

29 / 50

разработчиком. Вы можете просмотреть шаги на следующем рисунке: После установки Scriptographer перезагрузите компьютер. Установка в Windows Вы можете найти Scriptographer в папке Scriptographer for Adobe Illustrator (D:\

или C:\), что возможно в Windows 8. Как добавить Scriptographer в Adobe Illustrator Вы можете добавить Scriptographer в Adobe Illustrator, выполнив шаги, описанные ниже. Как начать использовать Scriptographer? Чтобы использовать

Scriptographer, достаточно просто перетащить необходимые компоненты в Adobe Illustrator. Все, что вам нужно сделать, это убедиться, что Scriptographer включен, указать на Scriptographer и щелкнуть правой кнопкой мыши один из параметров. Примечание. Если

вы попытаетесь открыть Scriptographer, вы можете получить сообщение о том, что он несовместим с выбранным типом документа. Если вам нужно использовать ярлык для запуска другой программы при выборе Scriptographer, перетащите пакет

Scriptographer в Adobe Illustrator. Дополнительная информация о сценаристе Если вам до сих пор нравилось приложение, не забудьте проверить следующее: Лицензия: с открытым исходным кодом: бесплатное использование по

вашему желанию Поддержка: Нет Дополнительная информация: Видео к главному экрану Scriptographer: Чтобы получить доступ к примеру скрипта, опубликованному на LearnCAD.com, посмотрите следующее видео: Чтобы получить доступ к примеру

скрипта, опубликованному на LearnCAD.com, посмотрите следующее видео: Чтобы получить доступ к примеру скрипта, опубликованному на LearnCAD.com, посмотрите следующее видео: Чтобы получить доступ к примеру скрипта,

### размещенному на LearnCAD.

**What's New in the?**

Верный своей цели, Scriptographer можно использовать для изменения значений цвета, ширины линий и всего, что между ними. Кроме того, это не отдельное приложение, что

значительно упрощает интеграцию новых скриптов и плагинов в вашу работу. Конечно, хотя Scriptographer может работать вместе с Illustrator или быть интегрированным в него, оба являются одинаково мощными и важными

инструментами. ОС плагина скриптографа: линукс Версия для сценариста: 2.04 Полная версия сценариста: Н/Д Версия установщика скриптографа: Н/Д Описание сценариста: Чтобы приступить к созданию сценариев, вам

# Adobe Illustrator Scriptographer, пакет пользовательского интерфейса Scriptographer и пакет Scriptographer API. Во-первых, как упоминалось выше, вы найдете плагин Scriptographer. На самом деле, этот плагин предлагает вам гораздо

потребуется пакет

больше, чем просто скрипты управления мышью; вы также можете вставить текст в определенный слой, изменить цвет контура и многое другое. Пакет пользовательского интерфейса Scriptographer позволяет создать пользовательский интерфейс

модуля Scriptographer. Пакет Scriptographer API отличается от пакета пользовательского интерфейса Scriptographer. В то время как первый отвечает за внедрение плагина Scriptographer в Adobe Illustrator,

подключаемого

второй занимается обработкой настроек, функций или всего остального, что связано с пользовательским интерфейсом. Как и следовало ожидать, в окне диспетчера пакетов вы можете добавить или удалить сценарии, перейти к интерфейсу

43 / 50

Scriptographer, изменить параметры установки и внести любые другие необходимые изменения. Сценарист Загрузки: Вам необходимо скачать Scriptographer и необходимые пакеты. Кроме того, вам необходимо убедиться, что у вас

включен JavaScript. Часто задаваемые вопросы сценариста: Нажмите здесь, чтобы прочитать часто задаваемые вопросы о скриптографе. Лицензия сценариста: Чтобы использовать Scriptographer, вам необходимо приобрести

лицензию. И это не дешево.Но это стоит каждой копейки, если вы приняли решение начать создавать плагины. Часто задаваемые вопросы сценариста: Нажмите здесь, чтобы прочитать часто задаваемые вопросы о скриптографе.

Скриншот сценариста: Скачать Скриптограф Я установил scriptographer через менеджер пакетов, теперь какой плагин будет вызываться? А: Добавьте это в каталог установки: /usr/местные/adobes criptographer/ Возможно, вы

## захотите отредактировать файл scriptographer. properties в том же каталоге, чтобы изменить его имя и расположение для настроек.

**System Requirements:**

## ОС: Windows XP, Windows Vista или Windows 7 Процессор: Intel Pentium 4 2,8 ГГц Память: 1 ГБ или больше Графика: NVIDIA GeForce 3 или ATI Radeon X1300 или лучше (Shader Model 2.0) DirectX: 9.0с Сеть: широкополосное

подключение к Интернету Место на жестком диске: 1 ГБ свободного места на диске Специальные примечания: В настоящее время игра поддерживает только воспроизведение файлов .mp3 и не поддерживает формат .ogg.

## Related links: